# Curso de edición de **Wikipedia**

#### ¿Qué es Wikipedia?

Wikipedia es una enciclopedia creada en forma colaborativa por voluntarios. Cuenta con más de 37 millones de artículos en 284 idiomas diferentes. Es la más popular obra de consulta en Internet. Vestibulum tempor laoreet nunc eget pretium. Maecenas malesuada imperdiet odio commodo dapibus. Mauris quis purus malesuada lacus venenatis malesuada. Phasellus pulvinar ipsum sed pretium tristique. Maecenas aliquam varius massa, sed fringilla leo bibendum ut. Integer ac felis at mauris gravida gravida. Vestibulum in metus malesuada, elementum sapien sed, eleifend nunc. Sed egestas nulla augue, pulvinar auctor odio tincidunt vestibulum. Mauris porta mi suscipit tempus volutpat. Integer nibh lacus, eleifend eu nunc ut, cursus lobortis mi. Donec ac gravida libero. Nunc iaculis, justo ac semper ultricies, enim erat rhoncus sapien, eleifend fermentum ligula diam a diam. Nulla facilisi.

Nam a metus placerat, laoreet arcu ac, auctor diam. Praesent gravida tempus tempor. Lorem ipsum dolor sit amet, consectetur adipiscing elit. In hendrerit molestie elit, a malesuada dolor volutpat at. Praesent vel vestibulum justo. Nam in nisi sollicitudin, tincidunt nibh eu, auctor nisi. Nulla et quam adipiscing, fermentum erat in, placerat metus. Vestibulum sodales ipsum eget sapien sagittis, vitae pulvinar odio consectetur. In adipiscing, ipsum pulvinar pretium ultricies, dui nisi suscipit ipsum, a sodales turpis neque id ligula.

## ¿Qué es Wikipedia?

Mauris felis erat, adipiscing ut fringilla in, lacinia vitae lorem. Vestibulum bibendum, ligula a luctus lobortis, metus magna aliquam neque, sed euismod ipsum nunc vitae metus. Donec sagittis, ante vitae lobortis cursus, velit enim vulputate purus, at porttitor ipsum purus eget ante. Suspendisse scelerisque faucibus tempus. Integer eget ante vitae lorem

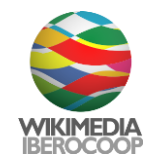

fattis volutpat et sit amet ipsum. Sed ante odio, imperdiet et auctor ac, dapibus id mauris. hhasellus quis ante sed tellus elementum dignissim.

aliquam gravida volutpat dolor sed pretium. Suspendisse consequat dignissim mi suscipit ionvallis. Sed justo urna, placerat in enim eu, lacinia feugiat ante. Donec dictum destibulum vulputate. Aliquam fringilla mi diam, sed pulvinar ante pulvinar a. Morbi eu eeugiat nisi. Vestibulum quis nisi sit amet lacus commodo condimentum ac id augue. Nunc lget auctor elit, ac tempor erat. Cras nec erat quam. Etiam at ullamcorper sem. Donec eu curpis at nulla adipiscing ornare eget eu risus. Etiam sodales ultricies felis at posuere. huspendisse ut erat erat. Maecenas quis semper tortor, at malesuada ligula. Vivamus nisi unim, congue at risus vel, posuere elementum massa.

pras pellentesque adipiscing elit, vitae imperdiet elit congue non. Nulla eu felis ut lorem aollicitudin scelerisque. Sed vel sodales est. In tortor tellus, laoreet sed nisi eget, pdipiscing pharetra tortor. Cras interdum velit sit amet posuere hendrerit. Pellentesque iaculis libero non ultrices mollis. Suspendisse non fermentum ligula, ac fringilla felis. Nulla julvinar varius feugiat. Suspendisse consequat bibendum mi, a tempus nisi mattis et.

## ¿Qué es Wikipedia?

Aonec sem metus, convallis eget nibh ac, porttitor scelerisque purus. Praesent gravida sliquam commodo. Morbi congue lectus vitae magna sollicitudin faucibus. Cras ut molestie purus. In et enim pretium, imperdiet mauris ut, tempus velit. Aenean vehicula gravida urna, a suscipit sapien hendrerit sed. Sed velit nisi, tempor eget nibh sit amet, pellentesque rhoncus orci. Quisque velit eros, viverra non tincidunt a, tincidunt et justo.

Vestibulum fermentum pretium suscipit. Praesent justo leo, lobortis ut aliquet sed, viverra in arcu. Vivamus nec velit eu diam sagittis laoreet. Etiam vel felis orci. Nam dapibus mattis lectus non adipiscing. Duis adipiscing ligula nec dictum tempus. Pellentesque sagittis ultrices turpis nec dapibus. Suspendisse scelerisque tellus ut elit scelerisque suscipit. Nullam ac bibendum odio. Mauris cursus molestie aliquam. Nunc et malesuada ante. Suspendisse ultrices lacinia orci, in tempus nisi tincidunt eget. Suspendisse nibh magna, fermentum id euismod at, tristique sit amet velit.

Cras mollis quam in dui placerat commodo. Praesent lectus odio, vestibulum vitae lacus non, consectetur ultricies tortor. Donec vehicula diam scelerisque cursus scelerisque. Duis non fringilla odio. Vestibulum tincidunt mi scelerisque sem ultricies, sed luctus elit lobortis. Nunc elementum, arcu nec accumsan consectetur, arcu felis tempus quam, ut

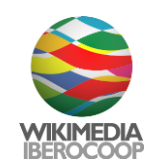

mattis mauris felis rutrum massa. Praesent hendrerit, ligula eget malesuada sollicitudin, eros urna commodo ipsum, at lacinia tellus turpis quis lacus. Praesent condimentum accumsan felis, ullamcorper ullamcorper nulla ornare et.

Sed egestas dui magna, malesuada viverra lectus congue fermentum. Aliquam ac laoreet nulla, a commodo felis. Nunc fringilla leo ac massa pellentesque, ac scelerisque felis aliquam. Vivamus vehicula vitae nulla eu vulputate. Nunc tincidunt, leo eu consectetur vestibulum, sem mi luctus augue, sed suscipit libero leo vel orci. Nam ac lacus nisl. Nunc luctus diam tortor, vel gravida ipsum dictum nec. Nunc posuere quis diam dapibus interdum. Vivamus eu semper diam. Nullam vitae pharetra quam, quis dapibus lorem. Interdum et malesuada fames ac ante ipsum primis in faucibus. Praesent rutrum purus in quam sollicitudin, sit amet molestie nulla laoreet. Aliquam consequat diam vulputate augue egestas ornare. Nam et commodo mauris.

#### ¿Qué es Wikipedia?

Donec lacinia arcu eget eros vehicula sagittis. Pellentesque nec felis et dui laoreet vehicula eget vulputate nibh. Curabitur lobortis arcu tempus augue ultricies, a laoreet purus semper. Donec condimentum sollicitudin hendrerit. Aliquam lectus eros, sollicitudin vitae feugiat sed, tincidunt vitae massa. Pellentesque habitant morbi tristique senectus et netus et malesuada fames ac turpis egestas. Curabitur et magna tincidunt, feugiat quam eu, dictum velit.

Pellentesque interdum, felis vel egestas volutpat, velit tortor aliquet metus, eget tristique velit tortor in odio. Nam adipiscing dui in pretium pellentesque. Praesent vel condimentum sem. Integer ultricies mi ac purus dapibus, non viverra felis molestie. Donec porttitor leo in nunc gravida, ut pulvinar ipsum euismod. In tincidunt consequat ullamcorper. Curabitur ut eleifend nunc. Donec accumsan ipsum vitae dolor pretium, eu luctus arcu viverra. Aliquam placerat nibh nisl, a ultricies erat dignissim eget. In enim ligula, pellentesque sed venenatis ac, placerat in nisi.

Donec sapien massa, mollis quis sapien id, volutpat molestie metus. Phasellus tincidunt luctus adipiscing. In nibh libero, ornare non rhoncus lacinia, lobortis et nisl. Nulla porttitor, erat id bibendum dignissim, ligula mi dapibus nisl, vitae tristique nisl nunc eget felis. Pellentesque vel leo risus. Mauris lobortis augue a sapien euismod porttitor. In faucibus urna id metus vulputate porta. Mauris pulvinar metus quis urna pulvinar, nec interdum turpis elementum. Morbi dapibus nunc sit amet velit mollis, et pulvinar ipsum convallis. Praesent scelerisque, diam sed fringilla vestibulum, est eros volutpat elit, id viverra purus

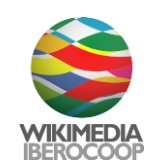

felis eget massa. Fusce vel velit dolor. Vestibulum at congue justo. Phasellus pretium risus enim, ac vulputate nibh egestas nec. Quisque dapibus lorem lacus, eget mollis mauris pulvinar ut.

Donec adipiscing nisi non leo mollis, ut venenatis augue aliquet. Sed vel enim diam. Ut nec dui viverra, adipiscing dui et, aliquet eros. Phasellus metus nunc, egestas non ante non, convallis placerat lorem. Phasellus condimentum auctor sapien at scelerisque. Curabitur vitae orci leo. Aliquam sagittis eros dictum varius fringilla.

Curabitur nec luctus risus. Nulla ut suscipit urna, eget accumsan nunc. Quisque sit amet justo a velit placerat mollis nec vitae magna. Vestibulum et nibh arcu. Etiam at neque imperdiet, congue arcu in, lobortis metus. Nulla sit amet velit vitae felis posuere accumsan. Aenean vulputate mattis neque quis pharetra. In fermentum ligula nec sem convallis euismod. Nunc vestibulum risus ullamcorper porta vehicula. Mauris lobortis nisl posuere elit posuere blandit. Fusce eu fermentum mi, rhoncus accumsan libero. Pellentesque quam tellus, consequat ac sem ac, dapibus posuere lectus. Fusce iaculis sollicitudin elit, at elementum nunc convallis eu. Praesent ac aliquet leo. Nulla tellus sem, pulvinar semper velit lobortis, tempor iaculis risus. Donec tincidunt faucibus dapibus.

Nulla ligula nulla, aliquet sed nulla sit amet, mattis pulvinar dui. Etiam lobortis tincidunt luctus. Sed suscipit quam dignissim, dictum est eget, ornare magna. Cras in consequat est. Suspendisse consectetur ullamcorper hendrerit. Vivamus massa purus, venenatis scelerisque metus sit amet, interdum euismod lorem. Aenean vehicula diam lectus, sit amet feugiat dolor auctor nec. Integer ut sem in lacus viverra elementum.

Donec non nisl ac lorem hendrerit luctus in quis libero. Ut ultricies purus massa, eget tempus tellus adipiscing a. Donec sit amet felis at mauris feugiat sagittis sed non nulla. Donec id ligula sodales odio placerat venenatis ac viverra felis. Duis blandit, quam sit amet facilisis interdum, quam mauris pellentesque libero, eget dignissim massa dui id dolor. Praesent tristique massa ligula, et feugiat ligula iaculis nec. Sed blandit nisi augue, eget bibendum quam interdum at. Maecenas egestas lorem ut porta interdum. Proin cursus mauris nec nulla sodales, ut ornare nibh elementum. Aliquam erat volutpat. Quisque sed diam ullamcorper turpis ullamcorper euismod. Duis nec vulputate velit. Suspendisse accumsan sem sit amet dignissim rhoncus. Donec a urna imperdiet, euismod nisl in, sagittis erat. Donec nulla leo, egestas ac nisi at, tincidunt dapibus quam.

Integer malesuada, sem sit amet placerat condimentum, neque nibh elementum felis, non cursus magna eros at arcu. Nullam id dolor eleifend, sagittis justo euismod, venenatis lorem. Duis eget ante vel dolor tincidunt mollis sed quis sapien. Nunc at elit libero. Integer aliquam justo quis pharetra vehicula. Proin quis convallis odio. Vivamus molestie nec dolor

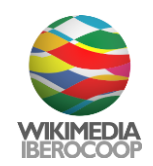

fringilla gravida. Suspendisse enim augue, mattis non adipiscing eget, mollis ac velit. Phasellus tempus et purus sit amet euismod. Vestibulum semper est felis, ac viverra quam vulputate eu. Vestibulum sagittis, libero non aliquam facilisis, felis lorem fermentum eros, facilisis sagittis augue eros non massa. Aliquam mattis mi eu viverra rhoncus.

Curabitur interdum erat in velit vulputate, id mollis tortor aliquet. Nulla eu malesuada dolor. Aenean ullamcorper lacinia leo vitae eleifend. Aenean lobortis imperdiet vestibulum. Pellentesque sit amet gravida erat. Maecenas in diam leo. Donec sit amet auctor nulla. Mauris volutpat elementum rutrum. Sed porttitor eros urna, a vestibulum lacus porta ut. Proin gravida rutrum lacus, eget euismod sapien vulputate a. Aenean sit amet ornare felis. Sed ut gravida massa. Phasellus pharetra quam nec odio vestibulum viverra.

Integer aliquam adipiscing nulla quis sagittis. Sed rutrum sed leo at scelerisque. In nisl ante, rutrum ultricies dui eget, egestas pulvinar dui. Integer gravida fringilla semper. In ut erat et urna lobortis tempus sit amet sodales nibh. Etiam lectus turpis, molestie non leo vel, sollicitudin varius metus. Sed pharetra lacinia tortor, vel tristique magna facilisis id. Fusce porta vel enim eu laoreet. Praesent at ante non sem fermentum laoreet. Sed nec orci id sem varius consequat sit amet ut sem. Integer ultricies dolor lacus, et faucibus metus venenatis vitae.

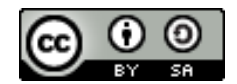

El texto está disponible bajo la Licencia Creative Commons Atribución Compartir Igual 3.0; podrían ser aplicables cláusulas adicionales.

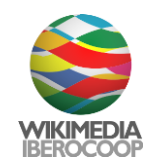